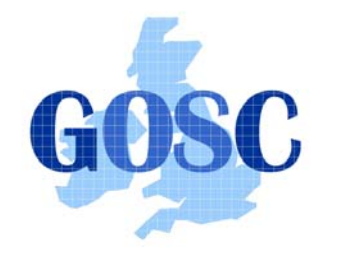

http://www.grid-support.ac.uk http://www.ngs.ac.uk

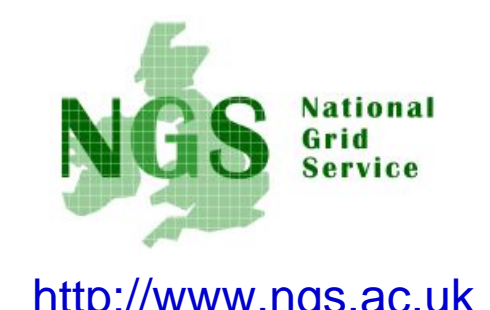

## **NGS computation services: APIs and Parallel Jobs**

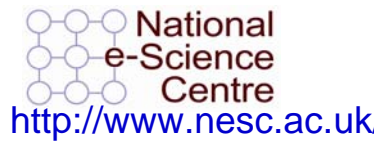

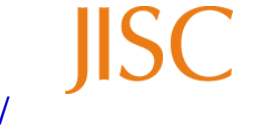

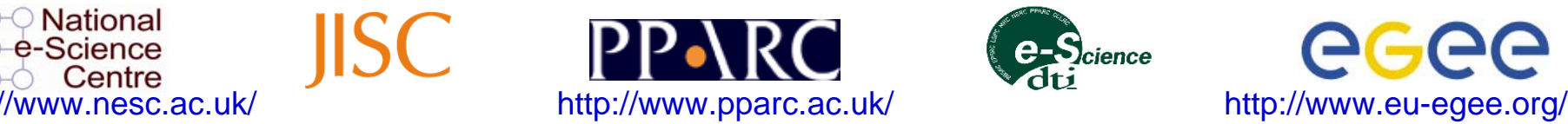

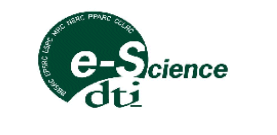

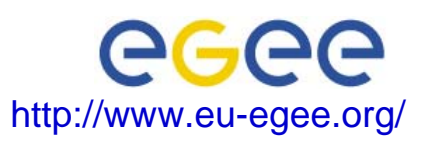

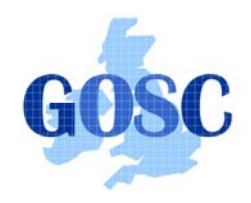

Policy for re-use

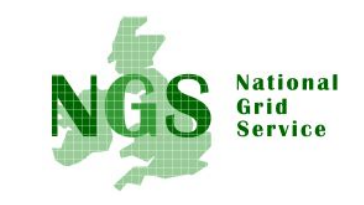

- • This presentation can be re-used, in part or in whole, provided its sources are acknowledged.
- $\bullet$  However if you re-use a substantial part of this presentation please inform training-support@nesc.ac.uk. We need to gather statistics of re-use: number of events and number of people trained. Thank you!!

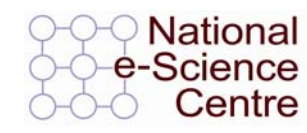

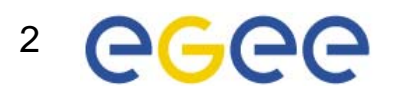

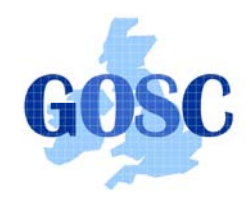

## **Overview**

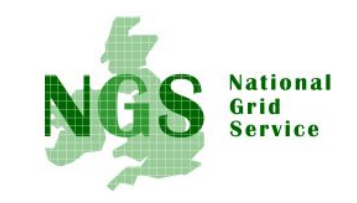

- The C and Java API's to the low-level tools
- Using multiple processors

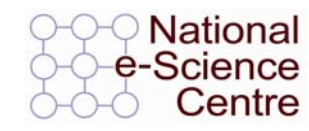

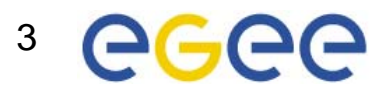

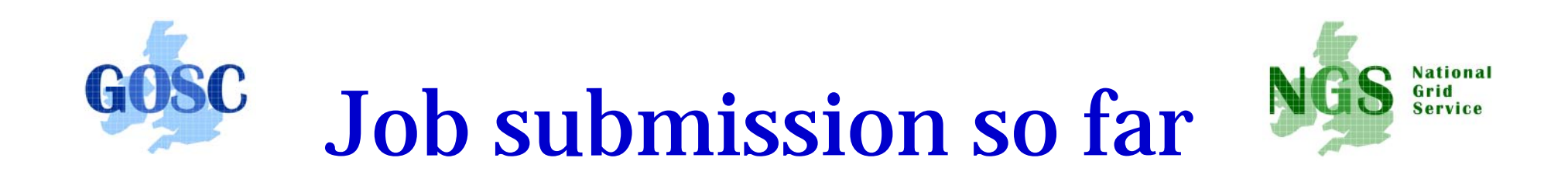

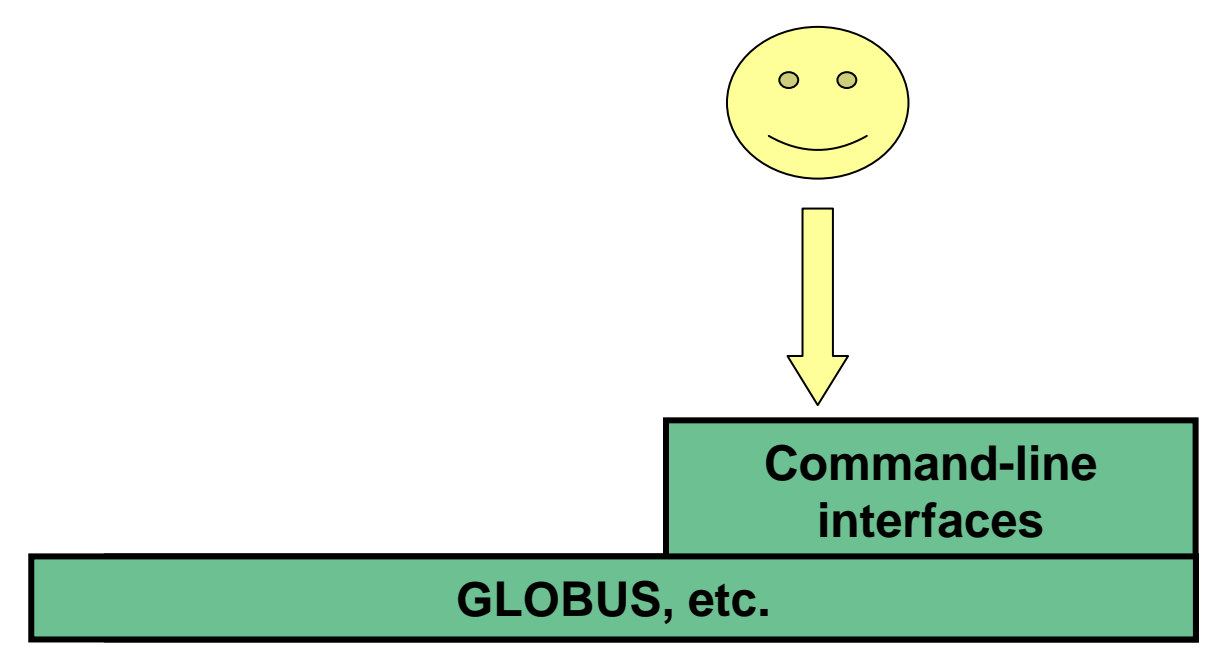

### **User's Interface to the grid**

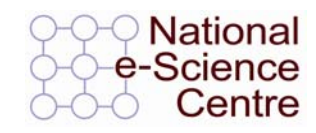

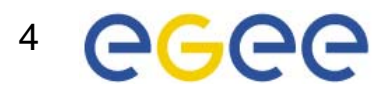

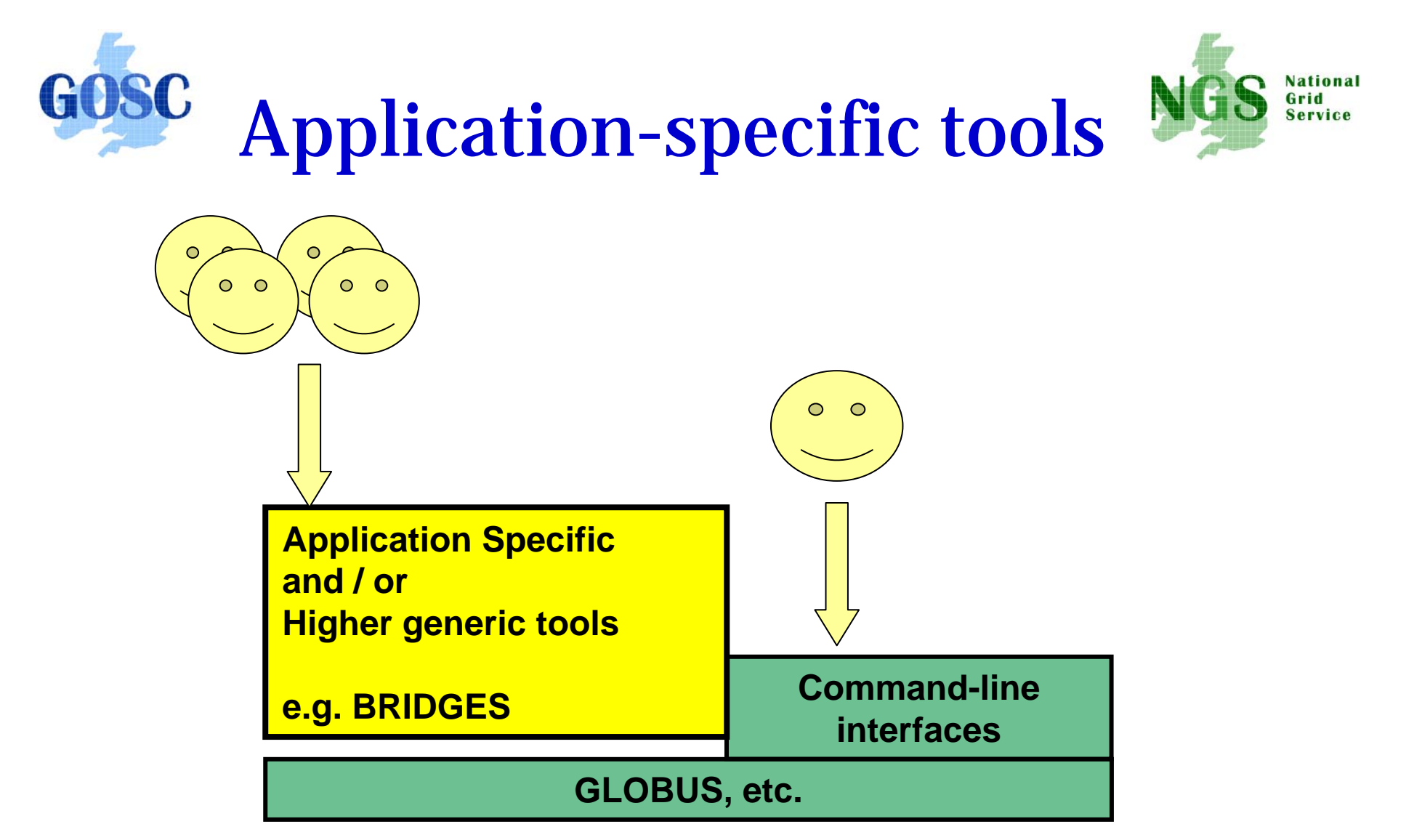

### **User's Interface to the grid**

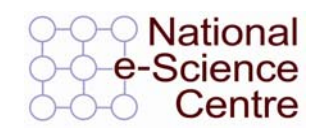

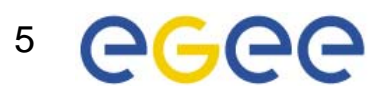

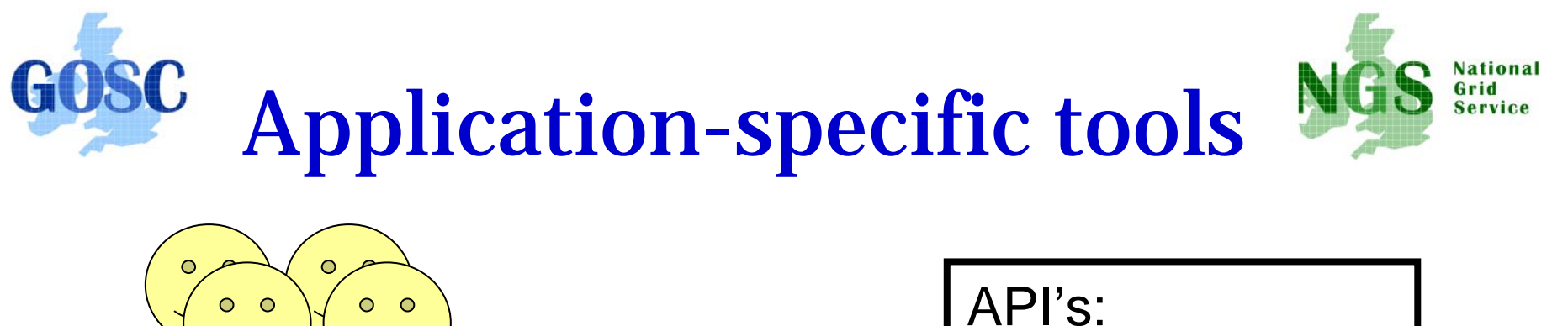

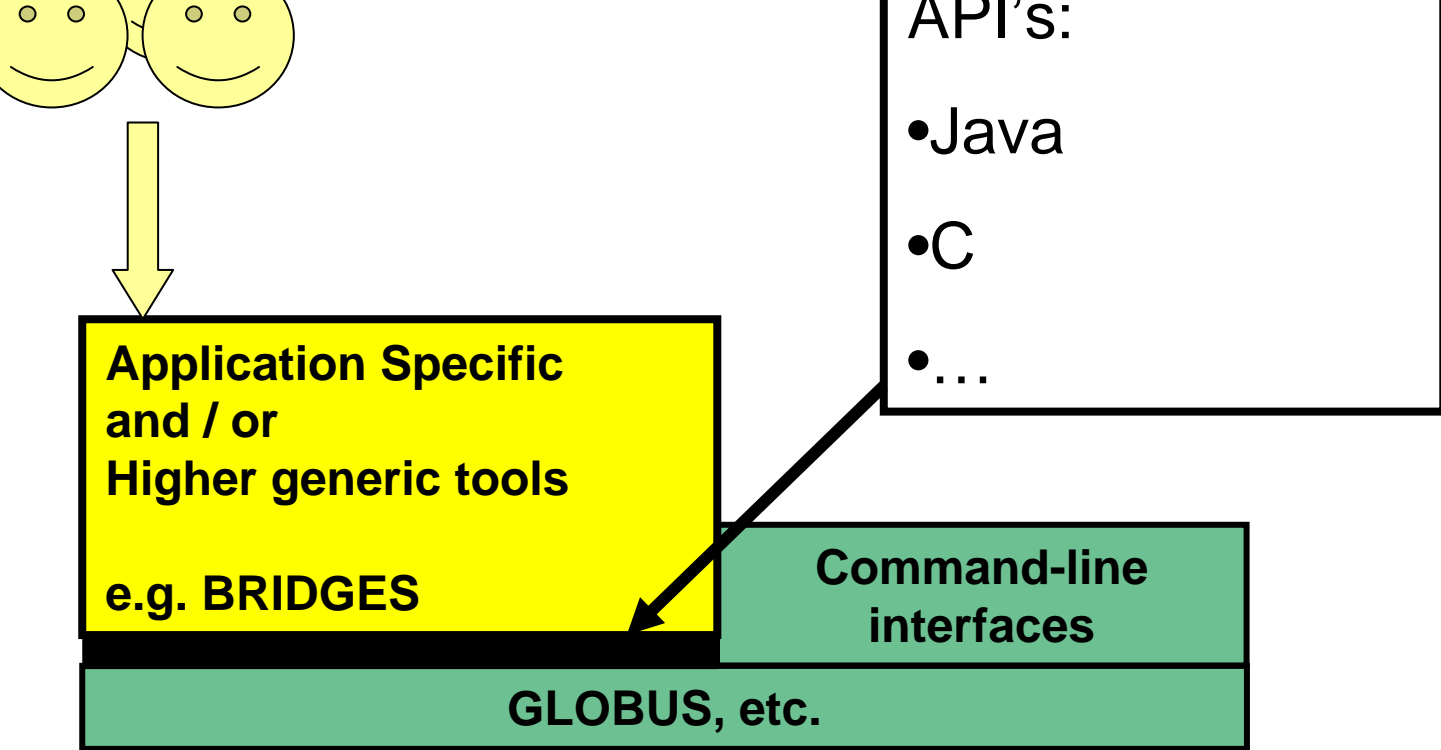

### **User's Interface to the grid**

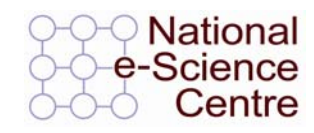

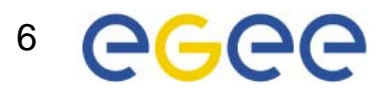

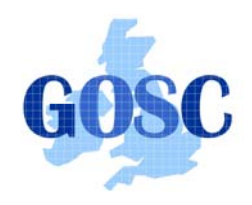

# Available API's

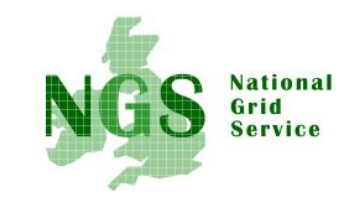

- C http://www.globus.org/developer/apireference.html
- "Community Grid" CoG http://www.cogkit.org/
	- Java, Python, Matlab
	- (very limited functionality on Windows no GSI)

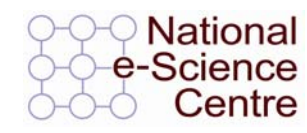

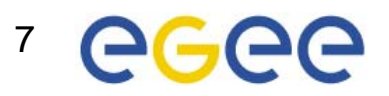

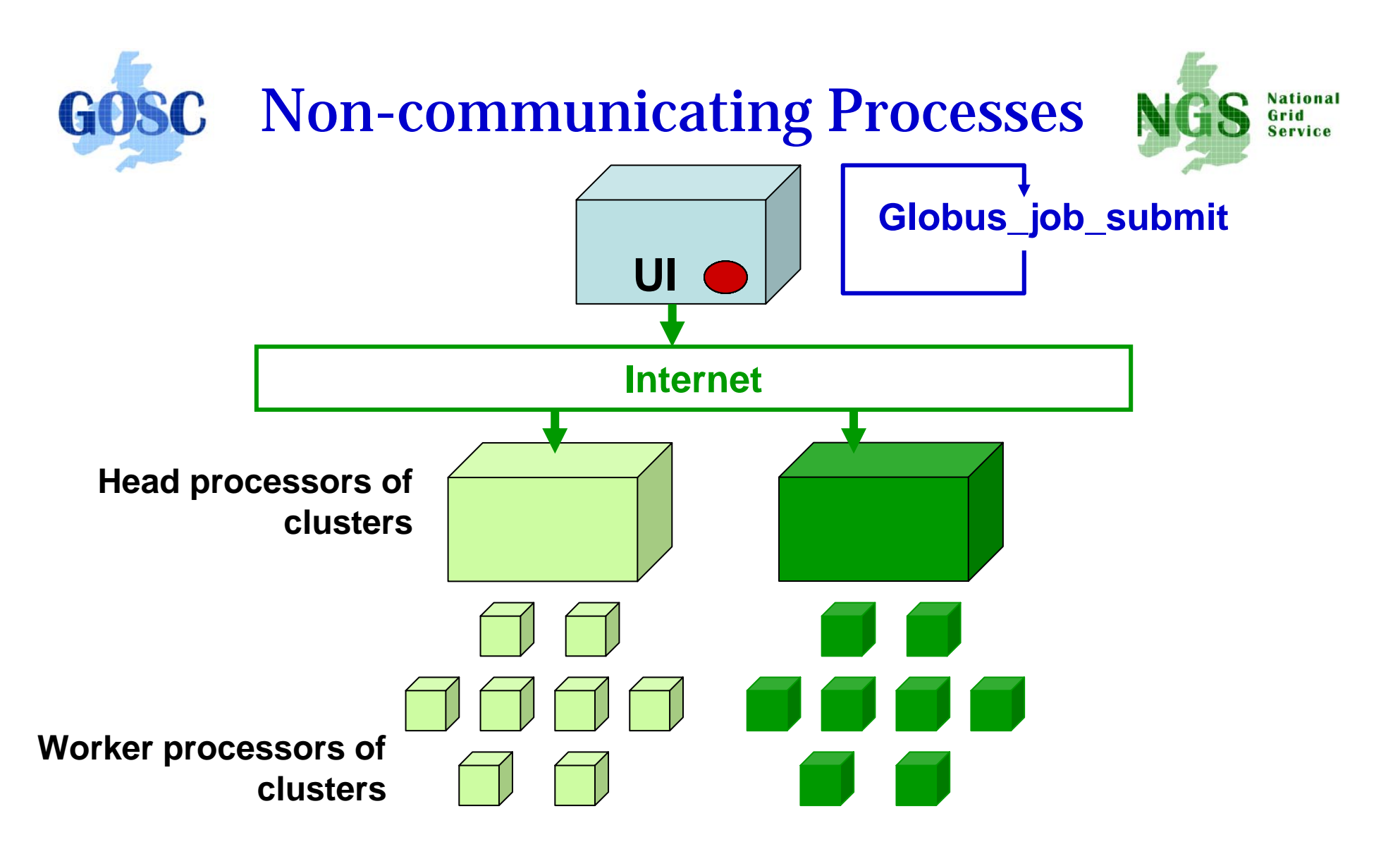

#### **Processes run without any communication between them**

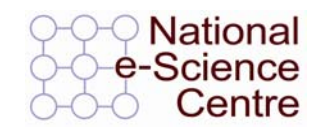

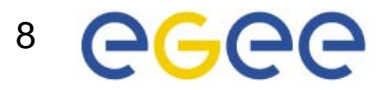

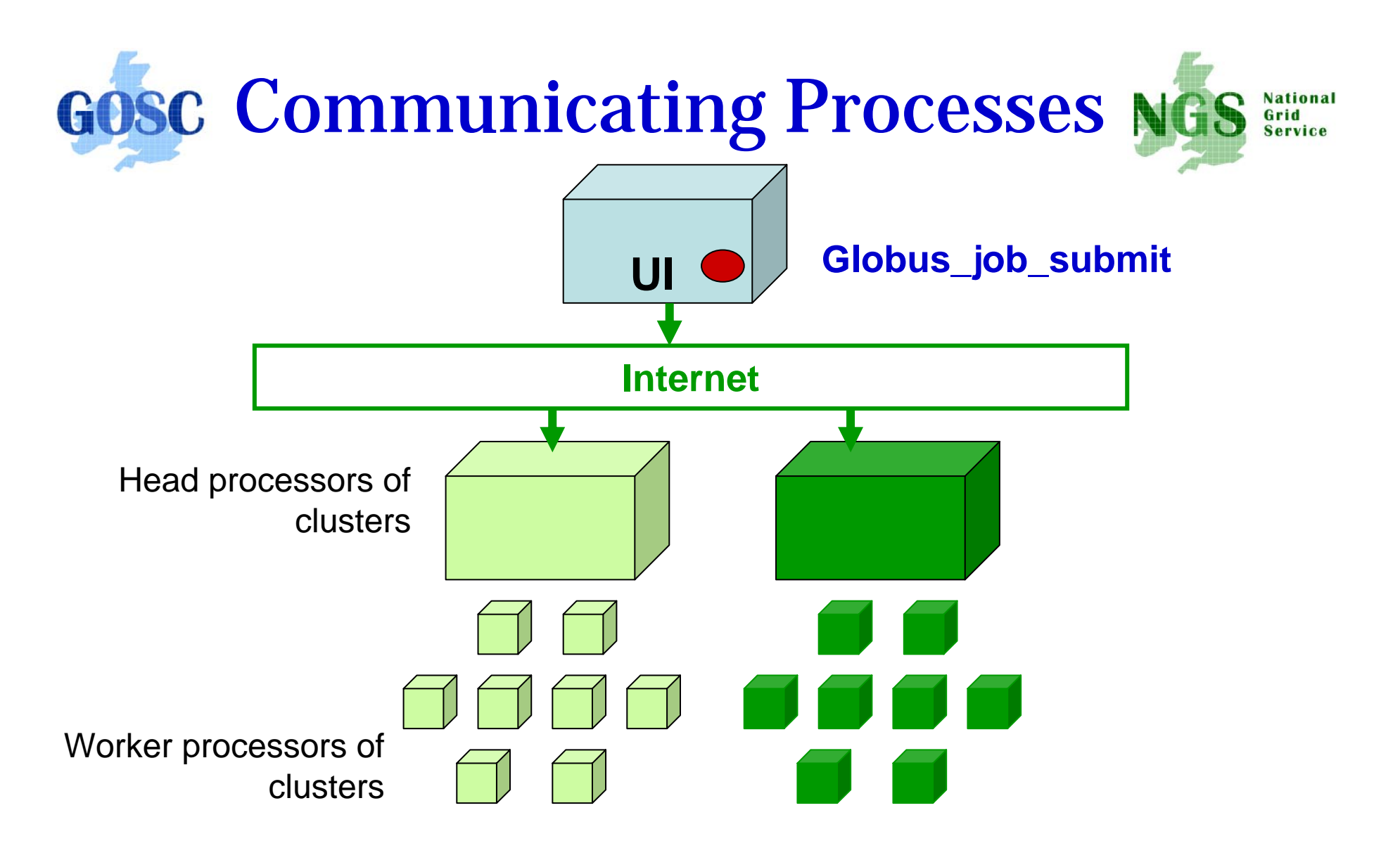

**Processes send messages to each other – Must run on same cluster**

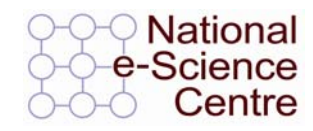

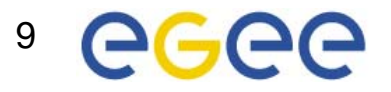

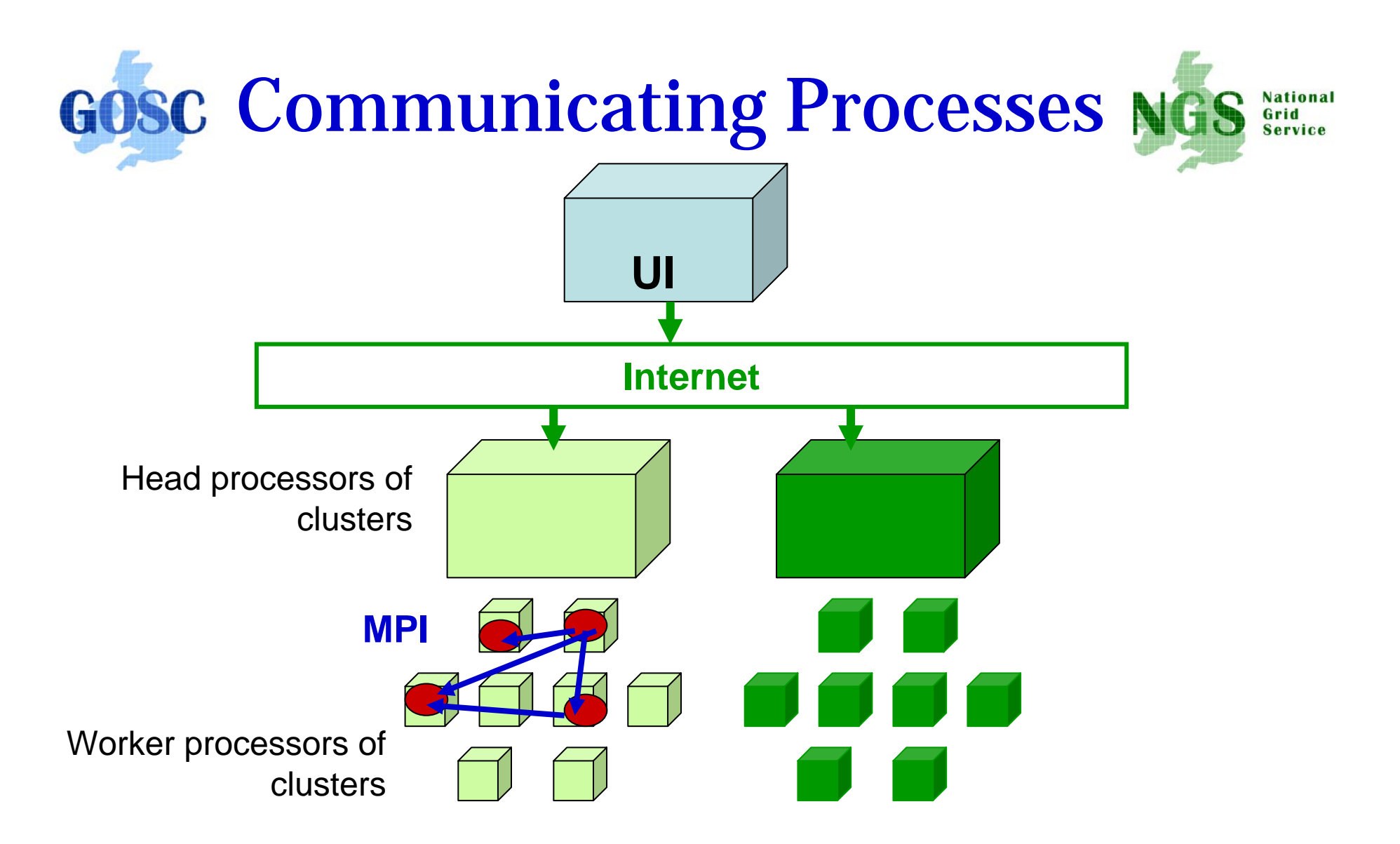

**Processes send messages to each other – Must run on same cluster**

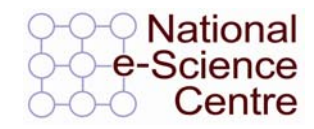

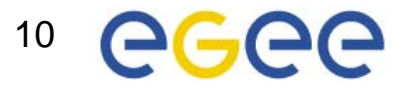

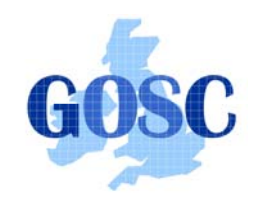

# Modes of Parallelism

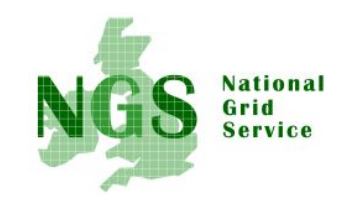

**The NGS nodes open these routes to you – but you have to do a bit of work! (Grid is not magic!...)**

- Non-communicating processes: on NGS, multiple executables run from a script on the UI
- Communicating processes: on NGS, you run one globusjob-submit command – but need to code and build program so it is parallelised
	- •MPI for distributed memory
	- OpenMP, multithreading only on a Cardiff node

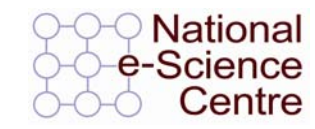

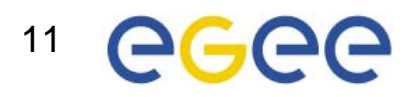

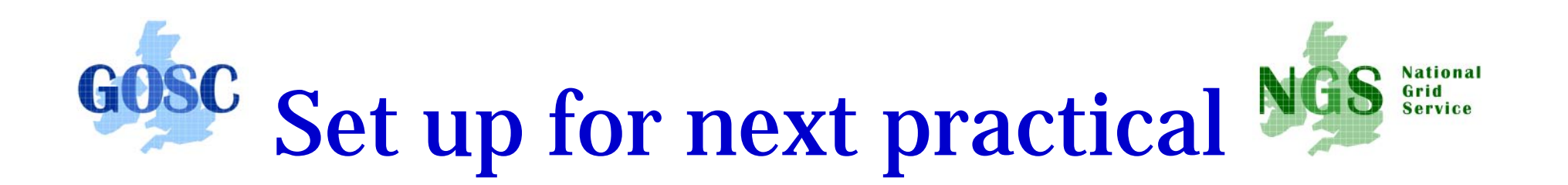

- •Uses X windows.
- $\bullet$ We need to:
	- Run exceed
	- Run putty to allow X11 before
	- –Set X11 before opening session

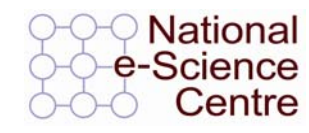

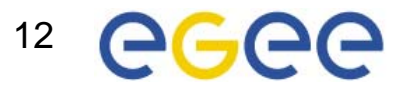

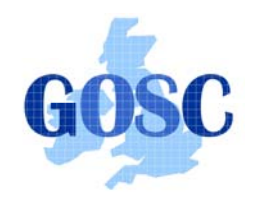

# Run Exceed

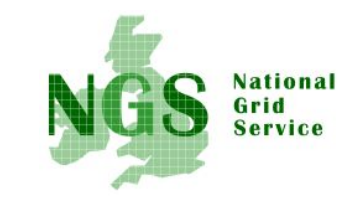

- Double-left-click on Hummingbird Connectivity (on desktop)
- Double-Left-click on "Exceed"
- Double-Left-click on "Exceed" shortcut
- Observe flash screen and new task entered in task bar

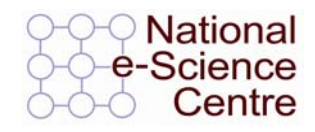

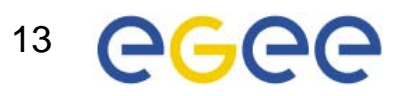

## **How to start putty to enable x11**

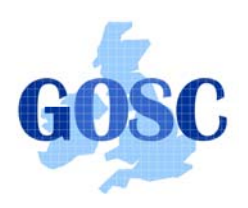

- 1. Run exceed
- 2. Run putty
- 3. Set X11 before opening session
- 4. (kwrite editor available)

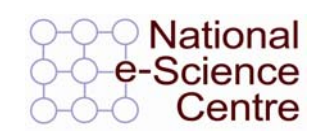

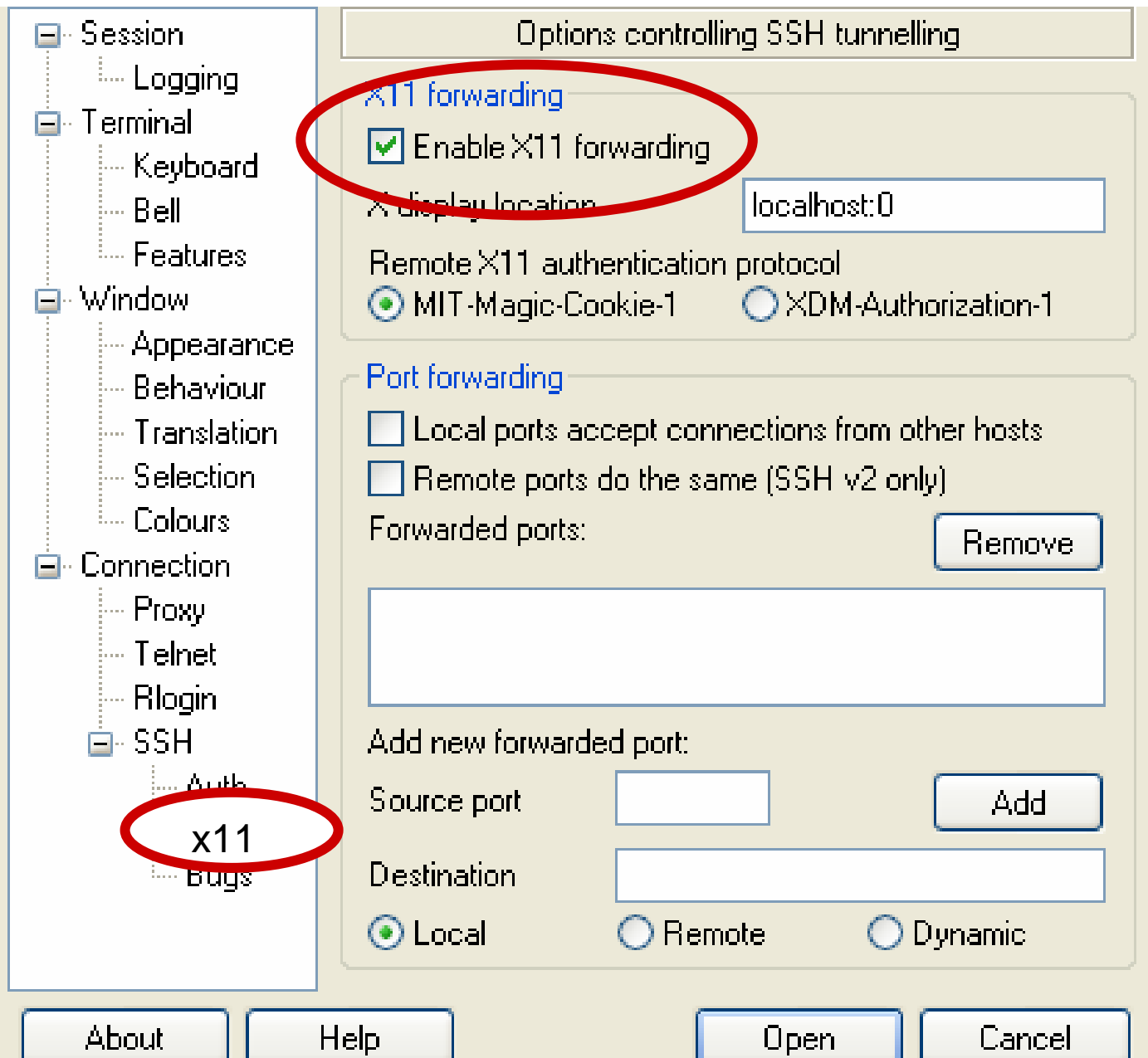

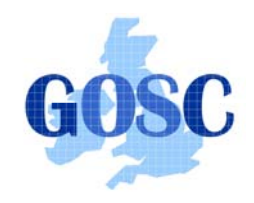

# MPI notes

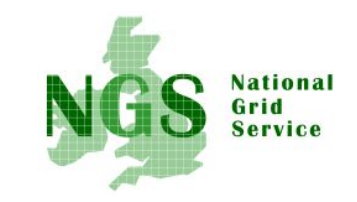

- How could the task be split into sub-tasks?
	- By functions that could run in parallel??!
	- By sending different subsets of data to different processes? More usual ! Overheads of scatter and gather
- Need to design and code carefully: **be alert to**
	- sequential parts of your program (if half your runtime is sequential, speedup will never be more than 2)
	- how load can be balanced (64 processes with 65 tasks will achieve no speedup over 33 processes)
	- Deadlock!
- MPI functions are usually invoked from C, Fortran programs, but also Java
- Several example patterns are given in the practical. Many MPI tutorials are on the Web!

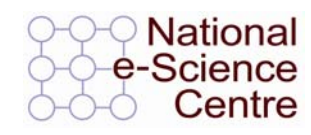

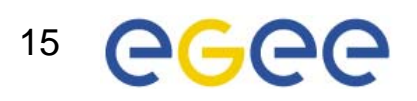

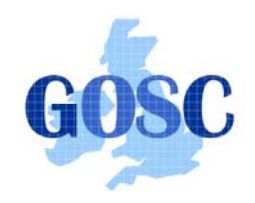

# Practical

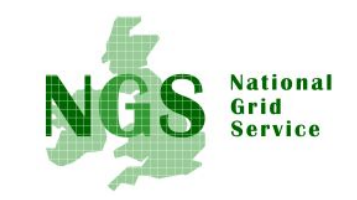

- 1. C API Example
- 2. Java API usage
- 3. Concurrent processing from Java
- 4. MPI example
- $\bullet$  Follow link from http://agenda.cern.ch/fullAgenda.php?ida=aXXX

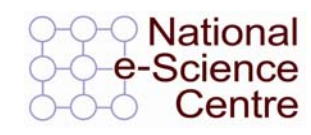

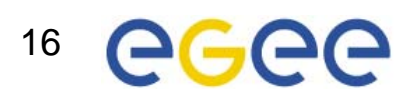